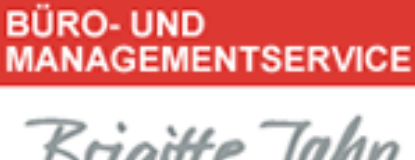

## Brigitte Jahn

## **Power-Tipp 11/ 2020**

## **Digitale Protokolle in OneNote erstellen**

Was viele vor Corona nicht geglaubt haben, ist nun das "Neue Normal", oder "the new normal". Darum stellen wir Ihnen heute gerne noch einmal OneNote vor:

Mit OneNote werden Meetings effizient und ohne großen Verwaltungsaufwand schnell organisiert:

- 1. Die Themen werden vor dem Meeting von den Teilnehmern in die Protokollvorlage geschrieben.
- 2. So sind alle automatisch über die Themen informiert und können sich vorbereiten.
- 3. Das Protokoll wird im Meeting sofort ausgefüllt.
- 4. Während des Meetings werden Aufgaben aus OneNote direkt in die Outlook-Aufgabenliste übergeben.
- 5. Jeder Teilnehmer kann auf das Protokoll zugreifen. Ein Rundmail mit dem Protokoll entfällt.
- 6. Beim nächsten Meeting kann die Umsetzung direkt in OneNote kontrolliert werden.

## BÜRO- UND MANAGEMENTSERVICE Brigitte Jahn

Sachsenweg 10 91325 Adelsdorf

\_\_\_\_\_\_\_\_\_\_\_\_\_\_\_\_\_\_\_\_\_\_\_\_\_\_\_\_\_\_\_\_\_\_\_\_\_\_\_\_\_\_\_\_\_\_\_\_\_\_\_\_\_\_\_\_\_\_\_\_\_\_\_\_\_\_\_\_\_\_\_\_\_\_\_

Telefon 09195 4615 Telefax 09195 7418 office@bueromanagement-jahn.de www.bueromanagement-jahn.de

J:\Ablagen\Bueroservice\5 Marketing, Werbung\5.05 Homepageerstellung u. Datenbankeinträge\5.05.1 Homepageerstellung\Homepage - Orga-Tipps ab 12\_2011\#2020\_Power-Tipps\Power-Tipp\_11\_2020\_Digitale Protokolle in OneNote erstellen.doc